## **SOURCE FILE / PAL EQUATIONS**

#TITLE 'LPNCPAL0.SRC'; #ENGINEER 'Bill Sisk'; #COMPANY 'Arecibo Observatory'; #REVISION '0'; #PROJECT 'IP Interface, Long (40bits) PN Code Generator'; #COMMENT '9/17/98'; "11/5/99 Added 3 bits to the shift enable length from original 12-bit version. "A shift enable counter with 16 bits will not fit. "Note 1: The ip clk can be 8MHz or 32MHz. The multclk is usually 20MHz. "Note 2: Multclk is global clock 3. An asynchronous macrocell can only use global "clocks 1 and 2. Thus an asynchronous macrocell using multclk will use a product "term clock. The nodes are partitioned so that the all the critical macrocells are "synchronous. Synchronous macrocells in a block use common set and/or reset signals. "Reference for 40-bit PN Code : " Pseudo-Random Sequences and Arrays, F. Jessie MacWilliams and Neil Sloane " Proceedings of IEEE,Vol 64,No 12,Dec 1976, p. 1715 INPUT ip\_clk; LOW TRUE INPUT iosel; LOW TRUE INPUT idsel; INPUT ad[3..1]; INPUT rw; LOW\_TRUE INPUT ip\_reset;<br>BIPUT ip\_d[15..0] ENABLED\_BY read; LOW\_TRUE D\_FLOP OUTPUT ack PRESET\_BY ip\_reset CLOCKED\_BY ip\_clk; D\_FLOP NODE sbits CLOCKED\_BY ip\_clk; D\_FLOP NODE w\_com\_wd RESET\_BY ip\_reset CLOCKED\_BY ip\_clk; D\_FLOP NODE w\_se\_len aESET\_BY ip\_reset CLOCKED\_BY ip\_clk; D\_FLOP NODE w\_config\_wd RESET\_BY ip\_reset CLOCKED\_BY ip\_clk; D\_FLOP NODE w\_st\_wd0 RESET\_BY ip\_reset CLOCKED\_BY ip\_clk; D\_FLOP NODE w\_st\_wd1 RESET\_BY ip\_reset CLOCKED\_BY ip\_clk; D\_FLOP NODE w\_st\_wd2 RESET\_BY ip\_reset CLOCKED\_BY ip\_clk; D\_FLOP NODE read RESET\_BY ip\_reset CLOCKED\_BY ip\_clk; D\_FLOP NODE code\_wclk RESET\_BY ip\_reset CLOCKED\_BY ip\_clk; INPUT fp\_extclk; INPUT rp\_extclk; PHYSICAL NODE extclk; D\_FLOP NODE sync\_reg[1..0] RESET\_BY ip\_reset CLOCKED\_BY (/extclk); OUTPUT clk\_out; INPUT multclk; D\_FLOP NODE se\_start\_im RESET\_BY ip\_reset CLOCKED\_BY w\_com\_wd; D\_FLOP NODE se\_stop PRESET\_BY ip\_reset CLOCKED\_BY w\_com\_wd; D\_FlOP NODE se\_sync\_stop RESET\_BY ip\_reset CLOCKED\_BY w\_com\_wd; D\_FLOP NODE en\_extclk RESET\_BY ip\_reset CLOCKED\_BY w\_com\_wd; INPUT trig; D\_FLOP NODE se\_reg[2..0] RESET\_BY stop CLOCKED\_BY multclk; D\_FLOP node en\_se RESET\_BY stop CLOCKED\_BY multclk; PHYSICAL NODE stop; D\_FLOP NODE ai[14..0] CLOCKED BY w\_ se\_len; T\_FLOP NODE a[14..0] RESET\_BY /en\_se CLOCKED\_BY multclk; D\_FLOP NODE ldaa PRESET\_BY /en\_se CLOCKED\_BY multclk;

D\_FLOP NODE se RESET\_BY /en\_se CLOCKED\_BY multclk; D\_FLOP NODE marker RESET\_BY /en\_se CLOCKED\_BY multclk; D\_FLOP NODE code CLOCKED\_BY multclk; D\_FLOP NODE c[39..0] CLOCKED\_BY multclk; D\_FLOP OUTPUT code\_out CLOCKED\_BY multclk; D\_FLOP OUTPUT marker\_out CLOCKED\_BY multclk; D\_FLOP OUTPUT clk\_sel RESET\_BY ip\_reset CLOCKED\_BY w\_config\_wd; D\_FLOP OUTPUT code\_sel RESET\_BY ip\_reset CLOCKED\_BY w\_config\_wd;  $se.d = Id_s;$  $ld\_s.d = /ld\_s* a[0]* /a[1]* /a[2]* /a[3]* /a[4]* /a[5]* /a[6]* /a[7]*$  /a[8]\* /a[9]\* /a[10]\* /a[11]\* /a[12]\* /a[13]\* /a[14] + /ai[0]\* /ai[1]\* /ai[2]\* /ai[3]\* /ai[4]\* /ai[5]\* /ai[6]\* /ai[7]\* /ai[8]\* /ai[9]\* /ai[10]\* /ai[11]\* /ai[12]\* /ai[13]\* /ai[14];  $ai[14..0].D = ip_d[14..0];$  $a[0].T = /ld_s +$  $ld\_s*$  (a[0] (+) ai[0]);  $a[1].T = /ld\_s* /a[0] +$  $ld\_s' (a[1] (+) ai[1]);$  $a[2].T = /ld\_s* /a[0]* /a[1] +$  $ld\_s' (a[2] (+) ai[2]);$ a[3].T =  $/ld$  s\*  $/a[0]$ \*  $/a[1]$ \*  $/a[2]$  +  $ld\_s' (a[3] (+) ai[3])$ ;  $a[4].T = /lds* /a[0]* /a[1]* /a[2]* /a[3] +$  $ld\_s' (a[4] (+) ai[4]);$  $a[5]$ .T = /ld\_s\* /a[0]\* /a[1]\* /a[2]\* /a[3]\* /a[4] +  $ld\_s' (a[5] (+) ai[5])$ ; a[6].T =  $/ld\_s* /a[0]* /a[1]* /a[2]* /a[3]* /a[4]* /a[5]+$  $ld\_s*$  (a[6] (+) ai[6]);  $a[7].T = /ld\_s* /a[0]* /a[1]* /a[2]* /a[3]* /a[4]* /a[5]* /a[6]+$  $ld s*$  (a[7] (+) ai[7]); a[8].T = /ld s\* /a[0]\* /a[1]\* /a[2]\* /a[3]\* /a[4]\* /a[5]\* /a[6]\* /a[7] +  $ld s*$  (a[8] (+) ai[8]); a[9].T = /ld s\* /a[0]\* /a[1]\* /a[2]\* /a[3]\* /a[4]\* /a[5]\* /a[6]\* /a[7]\*  $/a[8]$  +  $ld s*$  (a[9] (+) ai[9]); a[10].T = /ld s\* /a[0]\* /a[1]\* /a[2]\* /a[3]\* /a[4]\* /a[5]\* /a[6]\* /a[7]\*  $/a[8]$ \*  $/a[9]$  +  $ld\_s' (a[10] (+) ai[10]);$ a[11].T = /ld\_s\* /a[0]\* /a[1]\* /a[2]\* /a[3]\* /a[4]\* /a[5]\* /a[6]\* /a[7]\* /a[8]\* /a[9]\* /a[10] +  $ld\_s'$   $(a[11] (+) ai[11]);$ a[12].T =  $\int 1d_s* \int a[0]^* \int a[1]^* \int a[2]^* \int a[3]^* \int a[4]^* \int a[5]^* \int a[6]^* \int a[7]^*$  /a[8]\* /a[9]\* /a[10]\* /a[11] +  $ld s*$  (a[12] (+) ai[12]);

```
a[13].T = /ld\_s* /a[0]* /a[1]* /a[2]* /a[3]* /a[4]* /a[5]* /a[6]* /a[7]* /a[8]* /a[9]* /a[10]* /a[11]* /a[12] + 
       ld_s* (a[13] (+) ai[13]); 
a[14].T = /ld_s* /a[0]* /a[1]* /a[2]* /a[3]* /a[4]* /a[5]* /a[6]* /a[7]* 
 /a[8]* /a[9]* /a[10]* /a[11]* /a[12]* /a[13] + 
      ld\_s' (a[14] (+) ai[14]);clk\_sel.d = ip_d[0];code\_sel.d = ip_d[1];IF clk_sel THEN 
      extclk = fp_extclk; 
ELSE 
      extclk = rp_extclk; 
END IF; 
sync req[0] = en extclk;sync\_reg[1] = sync\_reg[0];clk_out = extclk * sync_reg[1] + code_wclk; 
IF se THEN 
     c[15..0].D = c[16..1];ELSIF w_st_wd0 THEN 
     c[15..0].D = ip_d[15..0];
ELSE 
     c[15..0].D = c[15..0];END IF; 
IF se THEN 
      c[31..16].D = c[32..17];
ELSIF w_st_wd1 THEN 
      c[31..16].D = ip_d[15..0];ELSE 
      c[31..16].D = c[31..16];
END IF; 
IF se THEN 
     c[38..32].D = c[39..33];
ELSIF w_st_wd2 THEN 
     c[38..32].D = ip_d[6..0];ELSE 
     c[38..32].D = c[38..32];
END IF; 
IF se THEN 
     c[39].D = c[21] (+) c[19] (+) c[2] (+) c[0];ELSIF w_st_wd2 THEN 
     c[39].D = ip_d[7];ELSE 
     c[39].D = c[39];
END IF; 
STATE_MACHINE acknowledge 
       CLOCKED_BY ip_clk 
      STATE BITS sbits
       RESET_BY ip_reset;
```

```
 STATE zero : 
             IF (iosel + idsel) THEN 
                   GOTO one; 
             ELSE 
                   GOTO zero; 
             END IF; 
            ack.d = 0; STATE one : 
             IF (iosel + idsel) THEN 
                   GOTO one; 
             ELSE 
                   GOTO zero; 
             END IF; 
            ack.d = 1;END acknowledge; 
CASE [ip_d[1..0]] 
        WHEN 0 = se_start_im.d = 0; 
                se\_stop.d = 1; se_sync_stop.d = 0; 
             en_extclk.d = 0; 
        WHEN 1 =>
                 se_start_im.d = 0; 
                se\_stop.d = 0; se_sync_stop.d = 1; 
             en_extclk.d = 0; 
        WHEN 2 =se\_start\_im.d = 0;se\_stop.d = 0;se sync stop.d = 0; en_extclk.d= 1; 
        WHEN 3 =>
                se\_start\_im.d = 1;se\_stop.d = 0; se_sync_stop.d = 0; 
             en_extclk.d = 1; 
END CASE; 
stop = se_stop + se_sync_stop * /sync_reg[1]; 
se reg[0].d = se start im + trig + se reg[0];
en se.d = se reg[0];
se req[1].d = en se;se reg[2].d = se reg[1];
IF se THEN 
      code.d = c[0];market.d = /se\_reg[2];ELSE 
       code.d = code; 
     marker.d = marker;
END IF; 
marker_out.d = marker; 
code out.d = code;
w_st_wd0.d = iosel * /rw * /ad[3] * /ad[2] * /ad[1] + w_st_wd0 * /ack; 
w_st_wd1.d = iosel * /rw * /ad[3] * /ad[2] * ad[1] + w_st_wd1 * /ack;
w_st_wd2.d = iosel * /rw * /ad[3] * ad[2] * /ad[1] + w_st_wd2 * /ack; 
code_wclk.d = w_st_wd0 + w_st_wd1 + w_st_wd2;
```

```
w\_se\_len.d = iosel * /rw * /ad[3] * ad[2] * ad[1];
w_com_wd.d = iosel * /rw * ad[3] * /ad[2] * /ad[1]; 
w_config_wd.d = iosel * /rw * ad[3] * /ad[2] * ad[1]; 
read.d = iosel * rw + read * /ack;CASE [ad[3..1]] 
       WHEN 0 =>
              ip_d[15..0] = c[15..0];
       WHEN 1 =>
               ip_d[15..0] = c[31..16];
       WHEN 2 =ip_d[7..0] = c[39..32]; ip_d[15..8] = 0; 
       WHEN 3 \Rightarrowip_d[14..0] = ai[14..0];ip_d[15] = 0;WHEN 4 =>
               ip_d[0] = en_se;ip_d[1] = clk_sel;ip_d[2] = code_sel;ip_d[15..3] = 0; ELSE 
               ip_d[15..0] = 0fffh;END CASE;
```
## **PONOUT**

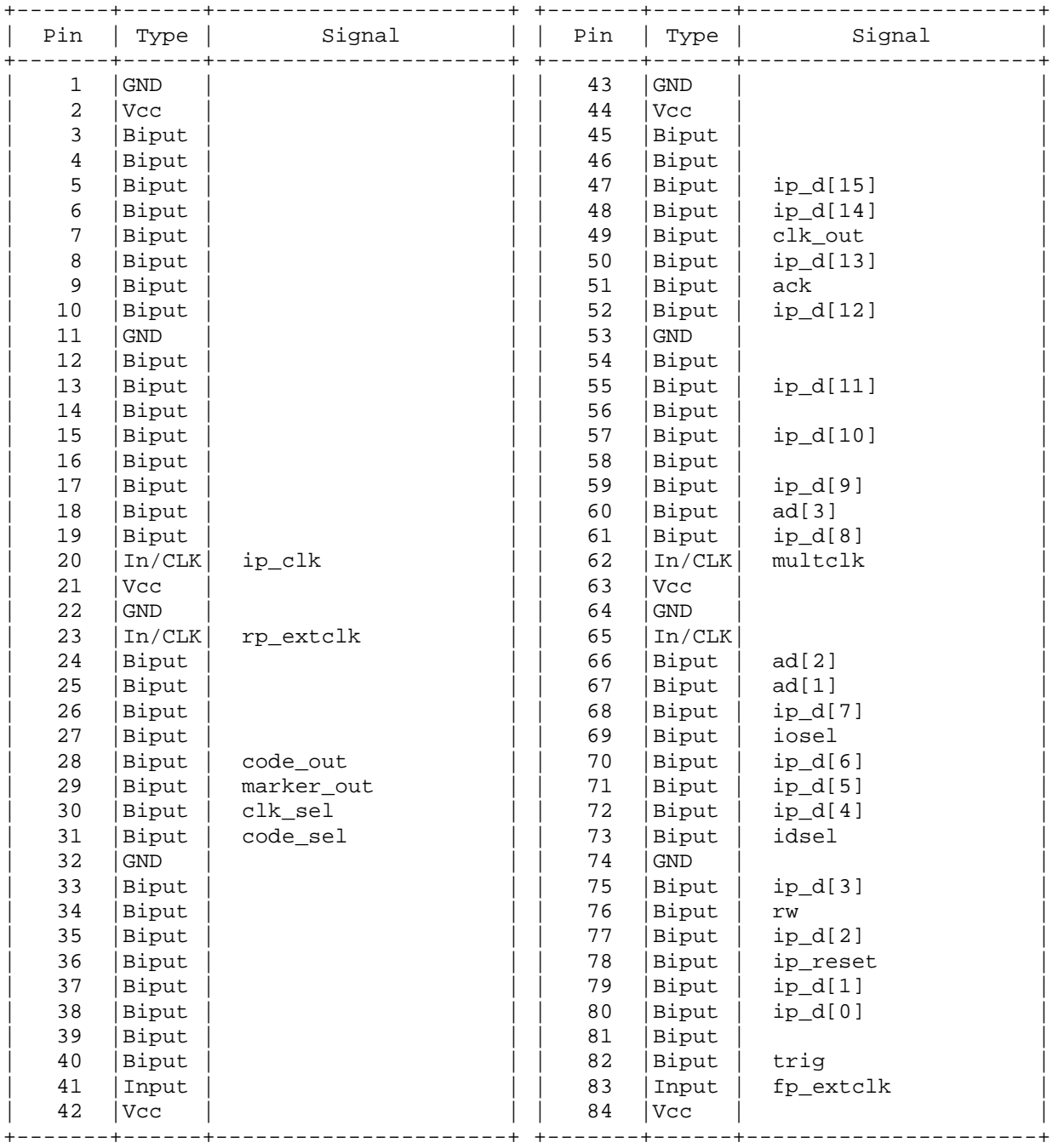

## **WIRELIST**

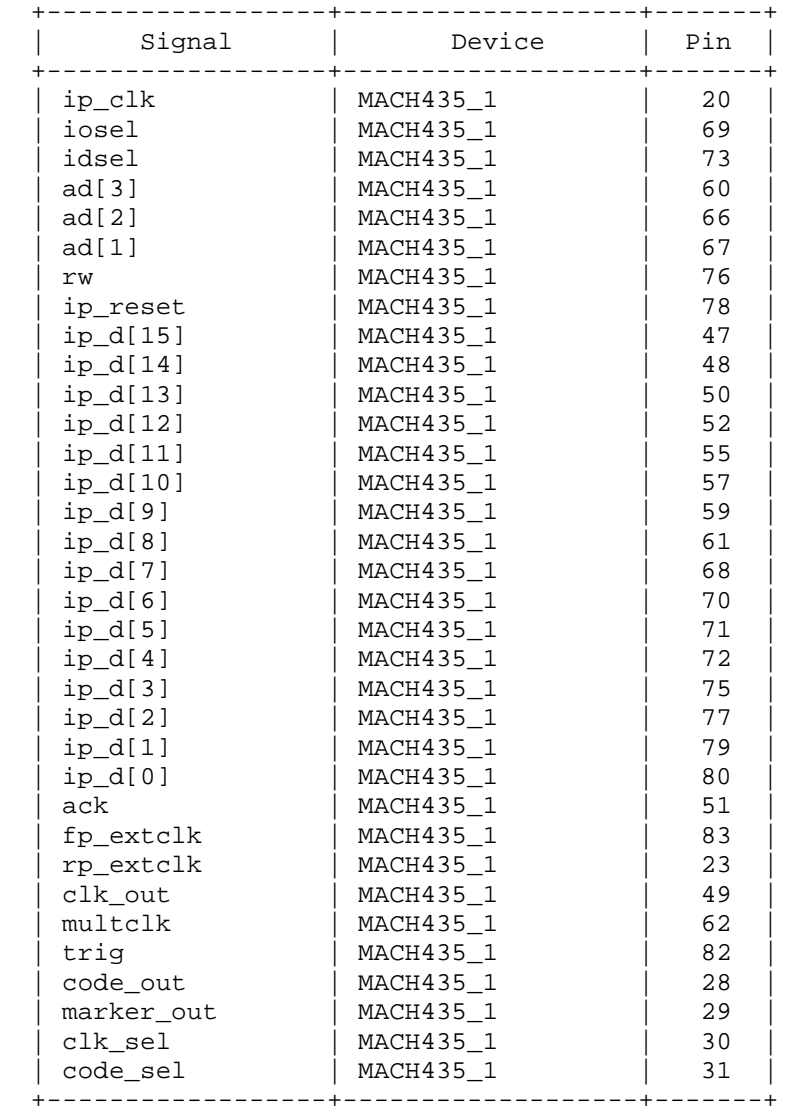